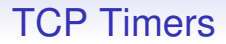

Next: TCP has several timers. We have seen

- 2MSL
- Delayed ACK

These are just the start!

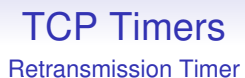

We now consider the timer that determines when to resend in the absence of an ACK: a *retransmission timeout* (RTO)

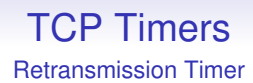

We now consider the timer that determines when to resend in the absence of an ACK: a *retransmission timeout* (RTO)

- too short a time is poor on slow but otherwise reliable networks
- too long a time is poor for the data rate

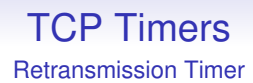

We now consider the timer that determines when to resend in the absence of an ACK: a *retransmission timeout* (RTO)

- too short a time is poor on slow but otherwise reliable networks
- too long a time is poor for the data rate

And we want a dynamic behaviour that adapts to changing conditions rather than a simple fixed timeout

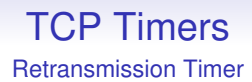

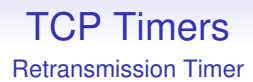

If the network speeds up (e.g., other traffic reduces) the timeout should decrease

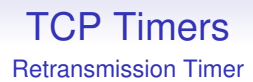

If the network speeds up (e.g., other traffic reduces) the timeout should decrease

Jacobson gave an easy algorithm: keep a variable, the *round trip time* RTT for each connection

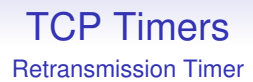

If the network speeds up (e.g., other traffic reduces) the timeout should decrease

Jacobson gave an easy algorithm: keep a variable, the *round trip time* RTT for each connection

RTT is the best current estimate for the time of a segment going out and the ACK returning

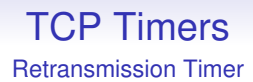

If the network speeds up (e.g., other traffic reduces) the timeout should decrease

Jacobson gave an easy algorithm: keep a variable, the *round trip time* RTT for each connection

RTT is the best current estimate for the time of a segment going out and the ACK returning

If we haven't received an ACK in approximately this time, deem it lost

Retransmission Timer

In more detail: when a segment is sent, its timer starts

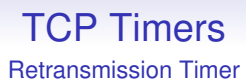

In more detail: when a segment is sent, its timer starts

If the ACK returns before the timeout, TCP looks at the actual round trip time M and updates RTT using

$$
RTT = \alpha RTT + (1 - \alpha)M
$$

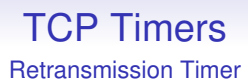

In more detail: when a segment is sent, its timer starts

If the ACK returns before the timeout, TCP looks at the actual round trip time M and updates RTT using

$$
ATT = \alpha RTT + (1 - \alpha)M
$$

 $\alpha$  is a smoothing factor, usually 7/8 for easy arithmetic

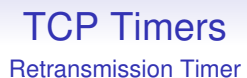

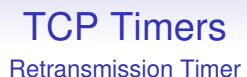

Next, we need to determine a timeout interval given RTT

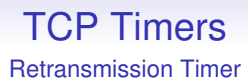

Next, we need to determine a timeout interval given RTT

This should take the standard deviation of the RTT into account: if the measured RTTs have a large deviation it makes sense to have a larger timeout

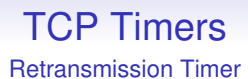

Next, we need to determine a timeout interval given RTT

This should take the standard deviation of the RTT into account: if the measured RTTs have a large deviation it makes sense to have a larger timeout

True standard deviations are tricky to compute quickly (square roots), so Jacobson suggested using the *mean deviation*

Retransmission Timer

Mean deviation:

$$
D = \beta D + (1 - \beta)|ATT - M|
$$

Retransmission Timer

Mean deviation:

$$
D = \beta D + (1 - \beta)|RTT - M|
$$

*D* is close to the standard deviation and is much easier to calculate quickly

Retransmission Timer

Mean deviation:

$$
D = \beta D + (1 - \beta)|RTT - M|
$$

*D* is close to the standard deviation and is much easier to calculate quickly

A typical value for  $\beta$  is 3/4

Retransmission Timer

The timeout value is set to

$$
T=RTT+4D
$$

Retransmission Timer

The timeout value is set to

$$
\mathcal{T} = \mathit{RTT} + 4D
$$

The 4 and the values for  $\alpha$ ,  $\beta$  were found to be good in practice

Retransmission Timer

The timeout value is set to

$$
T=RTT+4D
$$

The 4 and the values for  $\alpha$ ,  $\beta$  were found to be good in practice

When sending a segment (or, in practice, a burst of segments) set the timer to expire after time *T*

Retransmission Timer

What if the timer expires before the ACK is received?

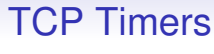

Retransmission Timer

What if the timer expires before the ACK is received?

• we resend the segment, of course

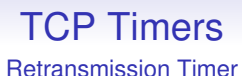

What if the timer expires before the ACK is received?

- we resend the segment, of course
- but we also need to update RTT somehow

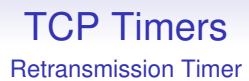

What if the timer expires before the ACK is received?

- we resend the segment, of course
- but we also need to update RTT somehow

But we can't use RTT of the resent segment as we might get the somewhat delayed ACK of the original segment, not of the resent segment

#### Retransmission Timer

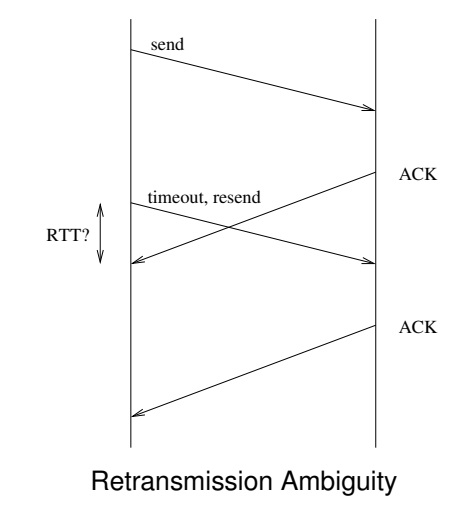

This is the *retransmission ambiguity problem*

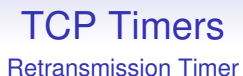

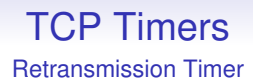

*Karn's algorithm* is to double the timeout *T* on each failure, but do not adjust RTT

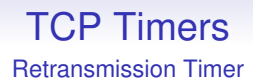

*Karn's algorithm* is to double the timeout *T* on each failure, but do not adjust RTT

When segments start getting through normal RTT updates continue and RTT quickly reaches the appropriate value

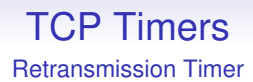

*Karn's algorithm* is to double the timeout *T* on each failure, but do not adjust RTT

When segments start getting through normal RTT updates continue and RTT quickly reaches the appropriate value

This doubling is called *exponential backoff*

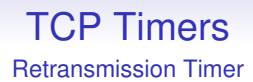

*Karn's algorithm* is to double the timeout *T* on each failure, but do not adjust RTT

When segments start getting through normal RTT updates continue and RTT quickly reaches the appropriate value

This doubling is called *exponential backoff*

Alternatively, as is common these days, we have the option header timestamp and this solves the retransmission ambiguity directly

Persist Timer

The next timer in TCP is the *persist timer*, sometimes called the *persistence timer*

#### TCP Timers Persist Timer

The next timer in TCP is the *persist timer*, sometimes called the *persistence timer*

Its role is to prevent deadlock through the loss of window update segments

Persist Timer

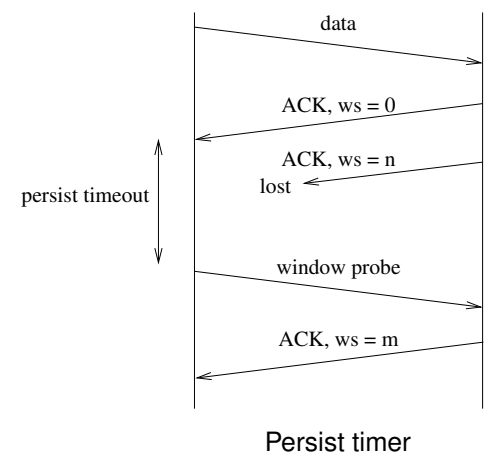

A sends to B;

Persist Timer

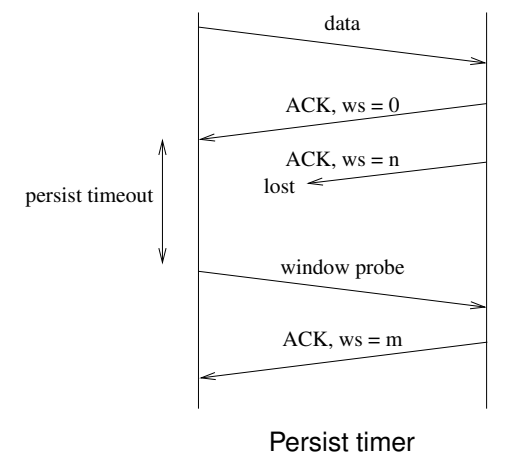

B replies with an ACK and a window size of 0;
Persist Timer

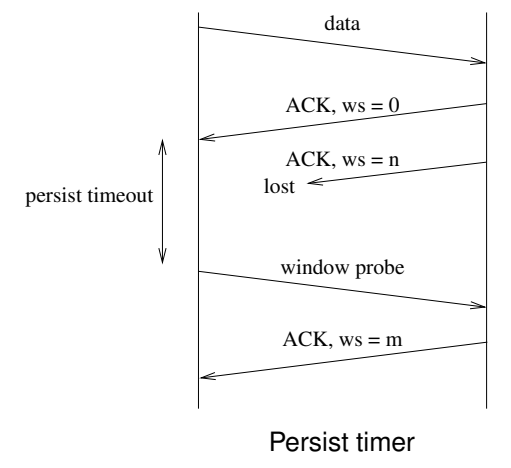

A gets the ACK and holds off sending to B;

Persist Timer

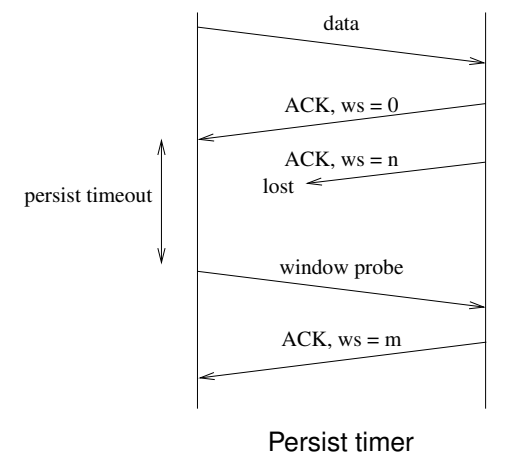

B frees up some buffer space and sends a window update to A;

Persist Timer

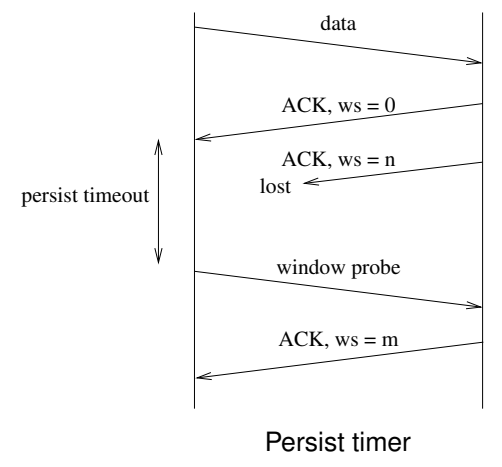

This is lost;

Persist Timer

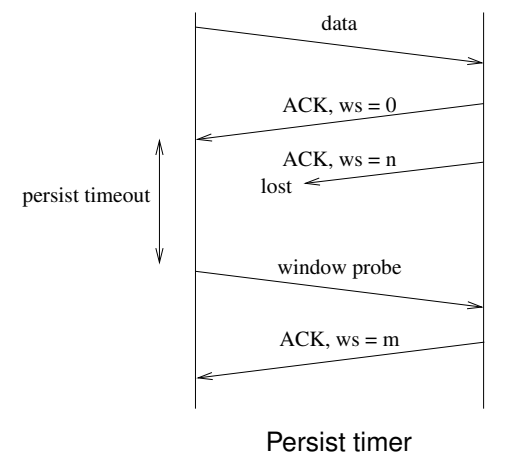

Now A is waiting for the window update from B and B is waiting for more data from A: deadlock;

Persist Timer

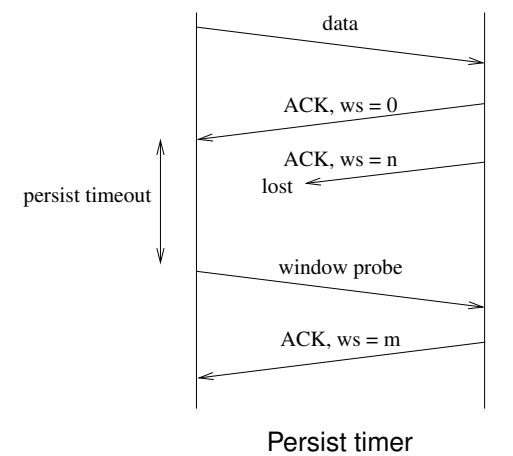

To prevent this, A starts the persist timer when it gets the 0 window from B;

Persist Timer

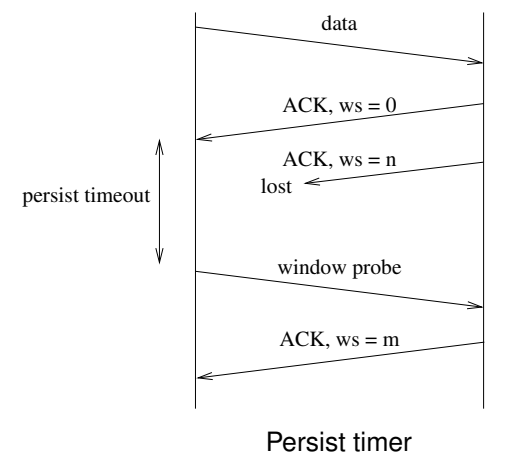

If the timer expires, A prods B by sending a 1 byte segment: a *window probe*;

Persist Timer

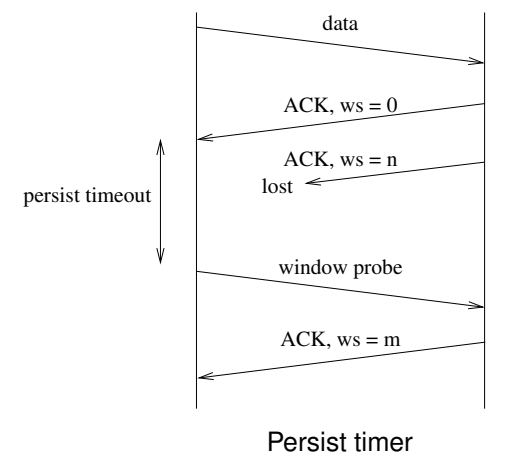

If B gets this, the ACK will contain B's current window size;

Persist Timer

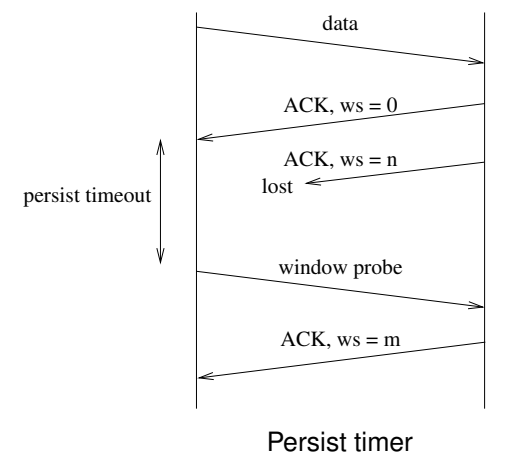

If the window is still 0, A resets the timer and tries again later

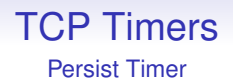

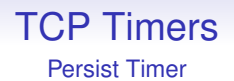

So the timeouts are 5, 5, 6, 12, 24, 48, 60, 60, 60, . . .

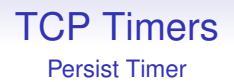

So the timeouts are 5, 5, 6, 12, 24, 48, 60, 60, 60, . . .

The persist mechanism never gives up, sending window probes until either the window opens, or the connection closes

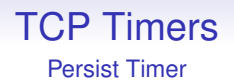

So the timeouts are 5, 5, 6, 12, 24, 48, 60, 60, 60, . . .

The persist mechanism never gives up, sending window probes until either the window opens, or the connection closes

The persist timer is unset when a non-zero window is received

Keepalive Timer

Yet another timer in TCP is the *keepalive*

Keepalive Timer

Yet another timer in TCP is the *keepalive*

This one is an optional part of the TCP/IP standard, and some implementations do not have it as it is occasionally regarded as controversial

Keepalive Timer

Yet another timer in TCP is the *keepalive*

This one is an optional part of the TCP/IP standard, and some implementations do not have it as it is occasionally regarded as controversial

When a TCP connection is idle no packets flow between source and destination

Keepalive Timer

Yet another timer in TCP is the *keepalive*

This one is an optional part of the TCP/IP standard, and some implementations do not have it as it is occasionally regarded as controversial

When a TCP connection is idle no packets flow between source and destination

So part of the path could break and be restored and the connection is none the wiser

Keepalive Timer

Yet another timer in TCP is the *keepalive*

This one is an optional part of the TCP/IP standard, and some implementations do not have it as it is occasionally regarded as controversial

When a TCP connection is idle no packets flow between source and destination

So part of the path could break and be restored and the connection is none the wiser

This gives us a bit of resilience against flaky networks

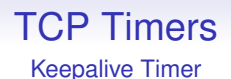

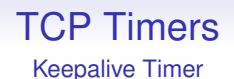

If the client has crashed these resources could better be used elsewhere

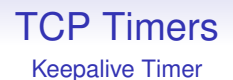

If the client has crashed these resources could better be used elsewhere

To do this the server sets a keepalive timer when the connection goes idle

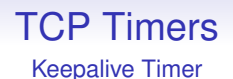

If the client has crashed these resources could better be used elsewhere

To do this the server sets a keepalive timer when the connection goes idle

A typical value is 2 hours

Keepalive Timer

When the timer expires, the server can send a *keepalive probe*

Keepalive Timer

When the timer expires, the server can send a *keepalive probe* This is simply an empty segment (i.e., no data)

#### TCP Timers Keepalive Timer

When the timer expires, the server can send a *keepalive probe* This is simply an empty segment (i.e., no data) If the server gets an ACK, everything is OK

#### TCP Timers Keepalive Timer

When the timer expires, the server can send a *keepalive probe*

This is simply an empty segment (i.e., no data)

If the server gets an ACK, everything is OK

If not, the server might conclude the client is no longer active

Keepalive Timer

There are four cases

Keepalive Timer

There are four cases

1. the client is up and running: the keepalive probe is ACKed and everybody is happy. The keepalive timer is reset to 2 hours

Keepalive Timer

There are four cases

- 1. the client is up and running: the keepalive probe is ACKed and everybody is happy. The keepalive timer is reset to 2 hours
- 2. the client has crashed or is otherwise not responding to TCP: the server gets no ACK and resends after 75 seconds. After 10 probes, 75 seconds apart, if there is no response, the server terminates the connection with "connection timed out" sent to the server application

Keepalive Timer

3. the client has crashed and rebooted. The client gets the probe and responds with a RST. The server gets the RST and terminates the connection with "connection reset by peer" sent to the application

Keepalive Timer

- 3. the client has crashed and rebooted. The client gets the probe and responds with a RST. The server gets the RST and terminates the connection with "connection reset by peer" sent to the application
- 4. the client is up and running, but is unreachable, e.g., broken routing. This is indistinguishable from case 2, so the same events ensue

Keepalive Timer

There are several reasons not to use keepalive

Keepalive Timer

There are several reasons not to use keepalive

• they can cause a generally good connection to be closed because of an intermittent failure of a router

Keepalive Timer

There are several reasons not to use keepalive

- they can cause a generally good connection to be closed because of an intermittent failure of a router
- they use bandwidth

Keepalive Timer

There are several reasons not to use keepalive

- they can cause a generally good connection to be closed because of an intermittent failure of a router
- they use bandwidth
- some network operators charge per packet

Keepalive Timer

The latter two are not particularly good arguments as the cost is just a couple of packets every 2 hours

#### TCP Timers Keepalive Timer

The latter two are not particularly good arguments as the cost is just a couple of packets every 2 hours

It is usually possible to disable keepalive in the application: some people think that keepalive should not be in the TCP layer, but should be handled by the application layer (i.e., the non-existent session layer)
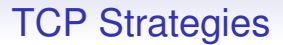

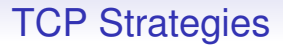

Some have been widely adopted

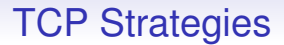

Some have been widely adopted

**Exercise** Read about the problems of *long fat pipes*

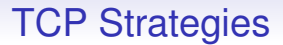

Some have been widely adopted

**Exercise** Read about the problems of *long fat pipes*

**Exercise** Read about Protect Against Wrapped Sequence numbers (PAWS), Selective Acknowledgement (SACK)

## TCP Extensions

**Exercise** Multipath TCP (MPTCP) has been suggested both for extra performance, failover and for mobile hosts that roam between, say, cellular and Wi-Fi (used in iOS7). It layers one MPTCP connection over one or more TCP connections, e.g., using both the cellular and Wi-Fi links simultaneously for one MPTCP connection

**Exercise** And potential alternatives to TCP. Read about TCP for Transactions (TTCP), Stream Control Transmission Protocol (SCTP), Datagram Congestion Control Protocol (DCCP)

QUIC (originally "quick UDP Internet connection", now just a name, not an acronym) is a Google-originated alternative to TCP, primarily aimed as a better transport layer for HTTP (RFC9000)

QUIC (originally "quick UDP Internet connection", now just a name, not an acronym) is a Google-originated alternative to TCP, primarily aimed as a better transport layer for HTTP (RFC9000)

Originally designed as a transport layer for HTTP/3 (the next version of HTTP), QUIC can be used as a general transport protocol

QUIC (originally "quick UDP Internet connection", now just a name, not an acronym) is a Google-originated alternative to TCP, primarily aimed as a better transport layer for HTTP (RFC9000)

Originally designed as a transport layer for HTTP/3 (the next version of HTTP), QUIC can be used as a general transport protocol

It is reliable, connection oriented, has congestion control, is encrypted and authenticated and is transmitted within UDP datagrams

QUIC (originally "quick UDP Internet connection", now just a name, not an acronym) is a Google-originated alternative to TCP, primarily aimed as a better transport layer for HTTP (RFC9000)

Originally designed as a transport layer for HTTP/3 (the next version of HTTP), QUIC can be used as a general transport protocol

It is reliable, connection oriented, has congestion control, is encrypted and authenticated and is transmitted within UDP datagrams

Occasionally it's called "TCP/2", but it's not TCP

The last is important as routers have a tendency to mess with (or drop) packets if they don't recognise the protocol

The last is important as routers have a tendency to mess with (or drop) packets if they don't recognise the protocol

There have been several new protocols in the past that have failed to gain popular use as routers would not recognise them

The last is important as routers have a tendency to mess with (or drop) packets if they don't recognise the protocol

There have been several new protocols in the past that have failed to gain popular use as routers would not recognise them

In fact, the QUIC header is encrypted (inside the UDP packet) to prevent routers inspecting or trying to modify it

Support for QUIC is growing in OSs and applications, for example the Chrome browser uses QUIC whenever possible to fetch Web pages

Support for QUIC is growing in OSs and applications, for example the Chrome browser uses QUIC whenever possible to fetch Web pages

It has a 3 way opening handshake, like TCP, but this handshake also negotiates encryption

Support for QUIC is growing in OSs and applications, for example the Chrome browser uses QUIC whenever possible to fetch Web pages

It has a 3 way opening handshake, like TCP, but this handshake also negotiates encryption

This saves time over the current schemes that open TCP and then establishes encryption (see TLS, later)

Multiple data streams are multiplexed over a single connection, again saving time over TCP that would need to start up a connection for each stream

Multiple data streams are multiplexed over a single connection, again saving time over TCP that would need to start up a connection for each stream

For example, a Web page might fetch dozens of items (text, images, JavaScript, . . . ) from the same server

Multiple data streams are multiplexed over a single connection, again saving time over TCP that would need to start up a connection for each stream

For example, a Web page might fetch dozens of items (text, images, JavaScript, . . . ) from the same server

These could all be sent within a *single* QUIC connection

Current browsers do try to multiplex multiple streams over a single TCP connection, but this causes problems as an error in one stream causes TCP's error mechanisms to kick in, affecting *all streams* in the connection, even if the other streams had no error in themselves

Current browsers do try to multiplex multiple streams over a single TCP connection, but this causes problems as an error in one stream causes TCP's error mechanisms to kick in, affecting *all streams* in the connection, even if the other streams had no error in themselves

QUIC does this multiplexing more efficiently, never stopping a good stream within a connection

Current browsers do try to multiplex multiple streams over a single TCP connection, but this causes problems as an error in one stream causes TCP's error mechanisms to kick in, affecting *all streams* in the connection, even if the other streams had no error in themselves

QUIC does this multiplexing more efficiently, never stopping a good stream within a connection

QUIC manages errors at the stream level, not the connection level

And:

- more sophisticated ACK mechanisms
- connection migration, e.g., WiFi to cellular
- sophisticated flow control (still under development)
- and lots of other stuff building on the knowledge gained since TCP was first invented

QUIC is growing, but it will be a long time before it replaces TCP (lots of code to rewrite!)

**Exercise** Read about how QUIC reduces connection overheads and about the *head-of-line blocking* problem

**Exercise** Read about SPDY, the predecessor to QUIC, and its relationship to HTTP/2

**Exercise** Read about the *middlebox* (router) problem and why it means that new protocols will have a hard time on the Internet

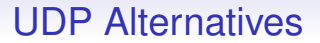

#### **Exercise** And don't forget UDP: UDPLite, RUDP, UDT, etc.

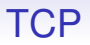

TCP is a huge success: from 1200 bits/sec telephone lines to gigabit networks and beyond it has turned out to be massively flexible and scalable

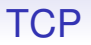

TCP is a huge success: from 1200 bits/sec telephone lines to gigabit networks and beyond it has turned out to be massively flexible and scalable

It took a lot of work, though!

#### If I gave you the four bytes 1010000 1101100 1100001 1101110

(which are 80, 108, 97, 110 in decimal), what did I mean?

#### If I gave you the four bytes 1010000 1101100 1100001 1101110

(which are 80, 108, 97, 110 in decimal), what did I mean?

Is this the encoding of an integer?

If I gave you the four bytes 1010000 1101100 1100001 1101110

(which are 80, 108, 97, 110 in decimal), what did I mean?

Is this the encoding of an integer?

If so, signed, unsigned, 2s complement?

If I gave you the four bytes 1010000 1101100 1100001 1101110

(which are 80, 108, 97, 110 in decimal), what did I mean?

Is this the encoding of an integer?

If so, signed, unsigned, 2s complement?

Least significant byte first or most significant byte first?

Or is it floating point number?

Or is it floating point number?

Or is it a string of four characters?

Or is it floating point number?

Or is it a string of four characters?

In ASCII? Or some other encoding like EBCDIC, or UTF-8?

From another point of view:

I want to send "Plan" to you. What do I send?

From another point of view:

I want to send "Plan" to you. What do I send?

If we both use ASCII to encode characters, I might send four bytes 80, 108, 97, 110

From another point of view:

I want to send "Plan" to you. What do I send?

If we both use ASCII to encode characters, I might send four bytes 80, 108, 97, 110

If we both use EBCDIC to encode characters, I might send four bytes 215, 147, 129, 149
From another point of view:

I want to send "Plan" to you. What do I send?

If we both use ASCII to encode characters, I might send four bytes 80, 108, 97, 110

If we both use EBCDIC to encode characters, I might send four bytes 215, 147, 129, 149

If we use some other encoding, it might need more than four bytes

What do I do if we use different encodings? Perhaps my machine uses ASCII while yours uses EBCDIC

What do I do if we use different encodings? Perhaps my machine uses ASCII while yours uses EBCDIC

What do I do if I don't know what encoding you use?

This is the problem of *presentation*

This is the problem of *presentation*

Bits are just bits unless they have some agreed-on meaning

This is the problem of *presentation*

Bits are just bits unless they have some agreed-on meaning

And the agreeing is the difficult part

This is the problem of *presentation*

Bits are just bits unless they have some agreed-on meaning

And the agreeing is the difficult part

Particularly as some people forget that not everyone uses the same representations for everything